## **Вопросы**

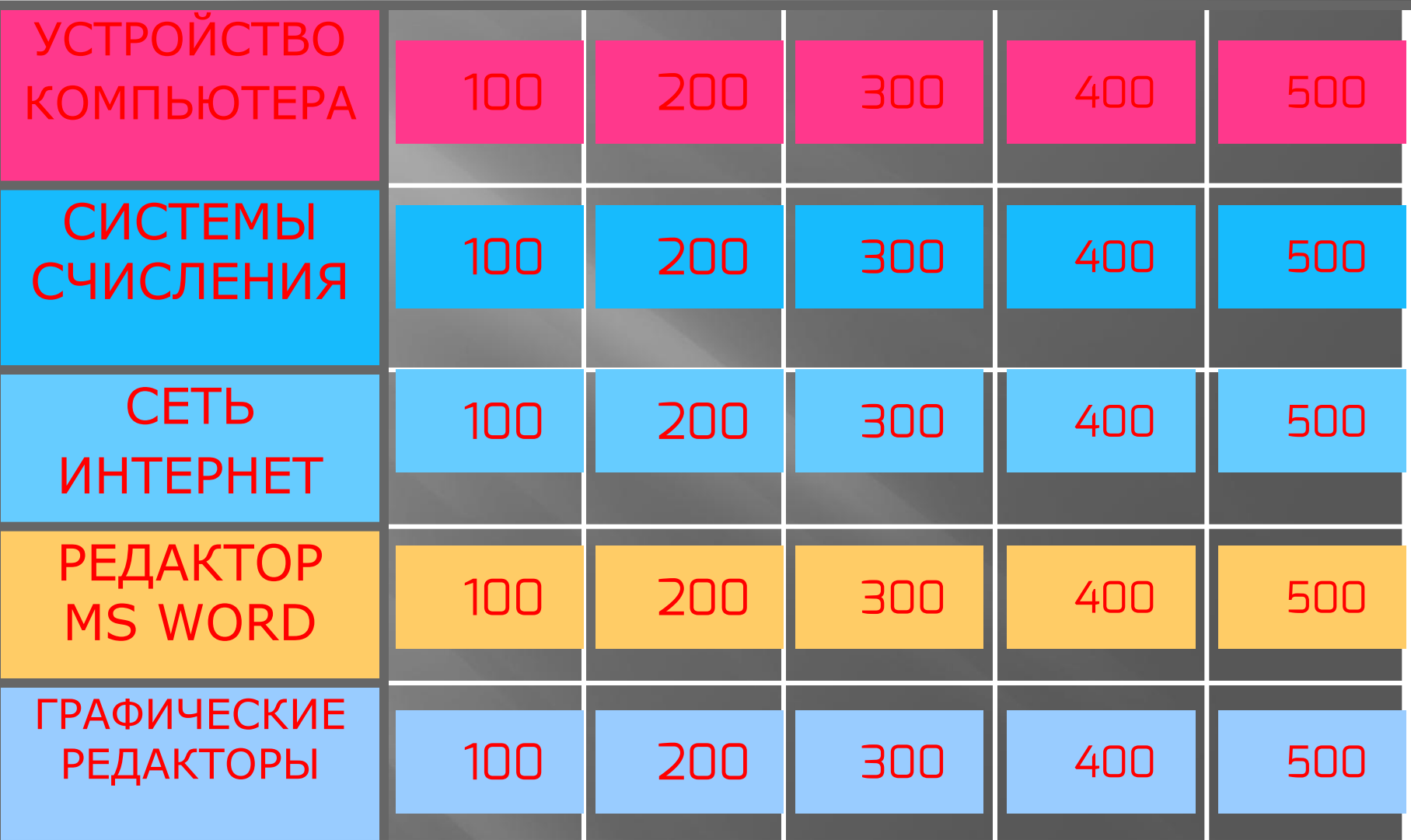

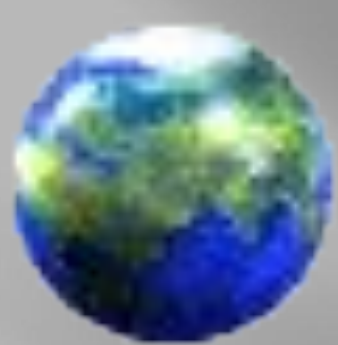

## **МИР ИНФОРМАТИКИ**

## IUBOST

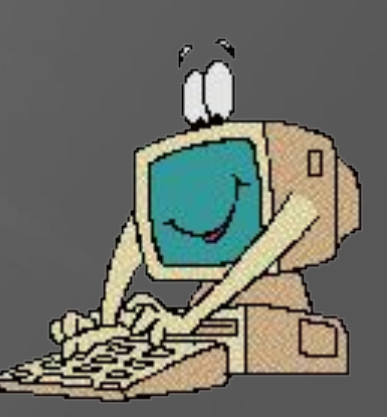

#### ИГРА

#### **УСТРОЙСТВО КОМПЬЮТЕРА (100)**

ИМЕННО ТАК НАЗЫВАЕТСЯ ПОСТОЯННОЕ ЗАПОМИНАЮЩЕЕ УСТРОЙСТВО, НАХОДЯЩЕЕСЯ ВНУТРИ СИСТЕМНОГО БЛОКА

## СИСТЕМЫ СЧИСЛЕНИЯ (100) АЛФАВИТ КАКОЙ СИСТЕМЫ СЧИСЛЕНИЯ СОСТОЯЛ ИЗ НАРИСОВАННЫХ ЦВЕТКОВ ЛОТОСА, ПАЛЬМОВЫХ ЛИСТЬЕВ, ДУГ И ШЕСТОВ?

## **ИНТЕРНЕТ (100)**

С ПОМОЩЬЮ КАКИХ ЕДИНИЦ ИЗМЕРЯЕТСЯ СКОРОСТЬ ПЕРЕДАЧИ ДАННЫХ В ИНТЕРНЕТЕ?

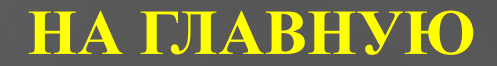

## **MS WORD (100)**

В КАКОЙ ПАКЕТ ВХОДИТ ТЕКСТОВЫЙ ПРОЦЕССОР WORD?

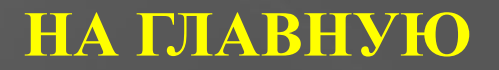

### **ГРАФИЧЕСКИЕ РЕДАКТОРЫ (100)**

НАЗОВИТЕ МИНИМАЛЬНЫЙ УЧАСТОК РАСТРОВОГО ИЗОБРАЖЕНИЯ, ЦВЕТ КОТОРОГО МОЖНО ЗАДАТЬ НЕЗАВИСИМЫМ ОБРАЗОМ.

#### УСТРОЙСТВО КОМПЬЮТЕРА (200)

КАКУЮ ФУНКЦИЮ В СИСТЕМНОМ БЛОКЕ ВЫПОЛНЯЕТ ВИДЕОКАРТА?

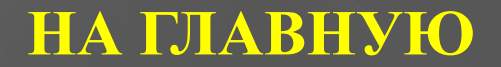

## **СИСТЕМЫ СЧИСЛЕНИЯ (200)**

 ГДЕ БЫЛА ПРИДУМАНА ПЕРВАЯ ПОЗИЦИОННАЯ СИСТЕМА СЧИСЛЕНИЯ?

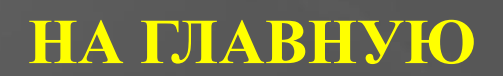

## **VHTEPHET (200)**

СКАЖИТЕ, КАКИМ ОБЩИМ ТЕРМИНОМ НАЗЫВАЮТСЯ ПРОГРАМММЫ, ЧЕРЕЗ КОТОРЫЕ ПОЛЬЗОВАТЕЛЬ «ВХОДИТ» И РАБОТАЕТ В СЕТИ ИНТЕРНЕТ?

## **MS WORD (200)**

ОПИШИТЕ, КАКИМ СПОСОБОМ МОЖНО ПОМЕНЯТЬ ОРИЕНТАЦИЮ СТРАНИЦЫ С КНИЖНОЙ НА АЛЬБОМНУЮ?

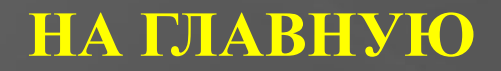

#### **ГРАФИЧЕСКИЕ РЕДАКТОРЫ (200)**

Приведите 4 примера растровых и векторных графических редакторов.

## КОТ В МЕШКЕ!

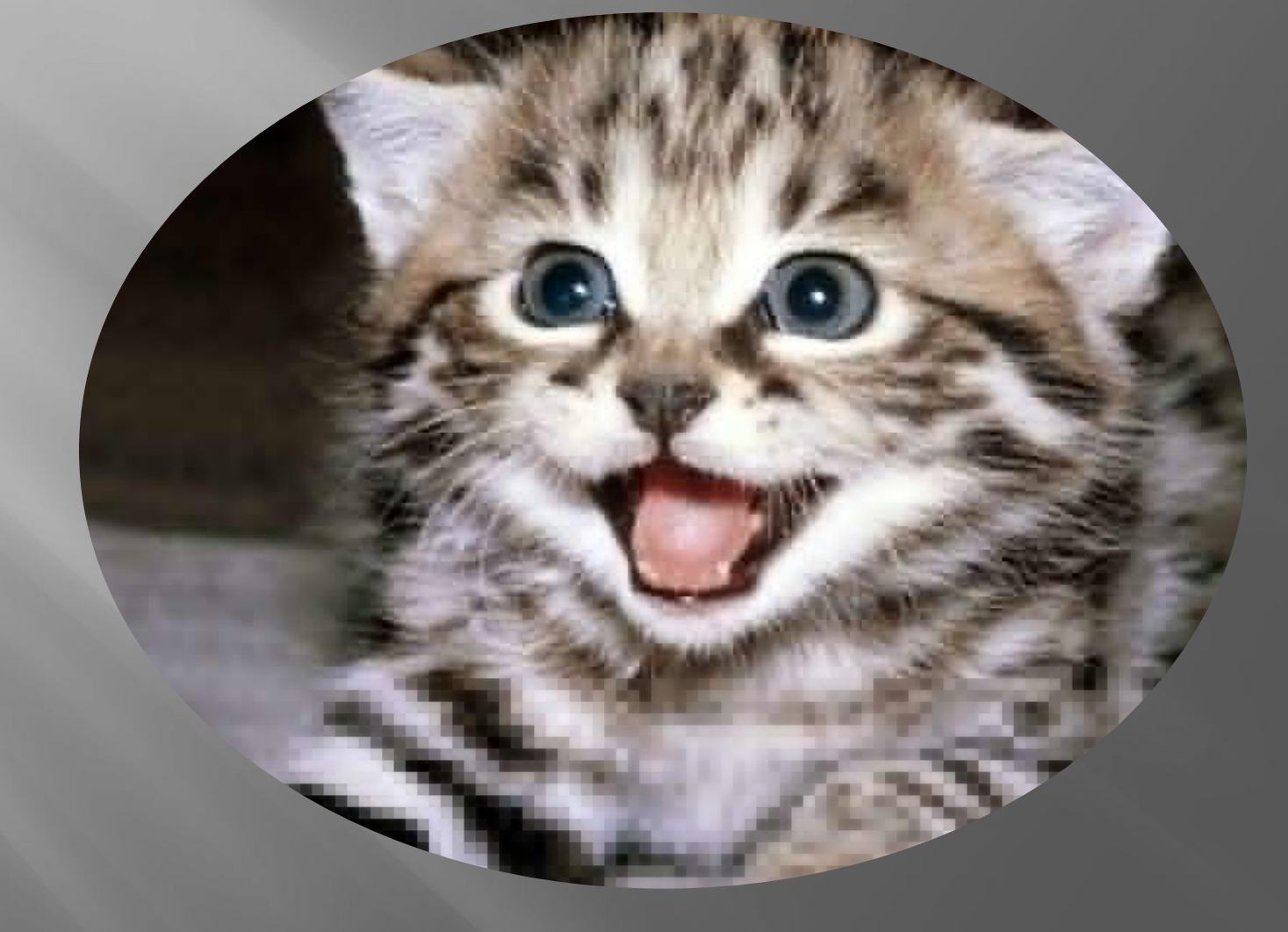

(КОТ В МЕШКЕ)

#### СИСТЕМЫ СЧИСЛЕНИЯ (150)

#### ПЕРЕВЕДИТЕ ЧИСЛО 25 ИЗ ДЕСЯТИЧНОЙ СИСТЕМЫ В ДВОИЧНУЮ.

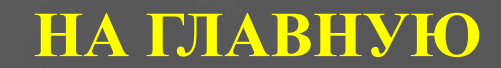

## СИСТЕМЫ СЧИСЛЕНИЯ (300)

КАКАЯ СИСТЕМА СЧИСЛЕНИЯ ПРИМЕНЯЕТСЯ В ЭВМ?

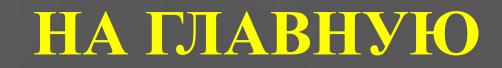

## **VIHTEPHET (300)**

По этому знаку можно узнать адрес электронной почты.

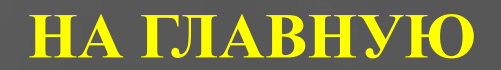

## MS WORD (300)

ЧТО ТАКОЕ ТАБУЛЯЦИЯ И ДЛЯ ЧЕГО ОНА ИСПОЛЬЗУЕТСЯ В ТЕКСТОВОМ РЕДАКТОРЕ?

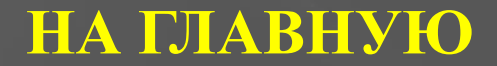

#### **ГРАФИЧЕСКИЕ РЕДАКТОРЫ (300)**

НАЖАТИЕ КАКОЙ КЛАВИШИ ПОЗВОЛЯЕТ ПОЛУЧИТЬ КОПИЮ РАСТРОВОГО ИЗОБРАЖЕНИЯ ЭКРАНА МОНИТОРА?

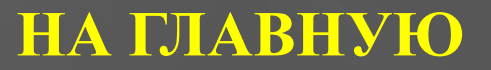

### УСТРОЙСТВО КОМПЬЮТЕРА (400)

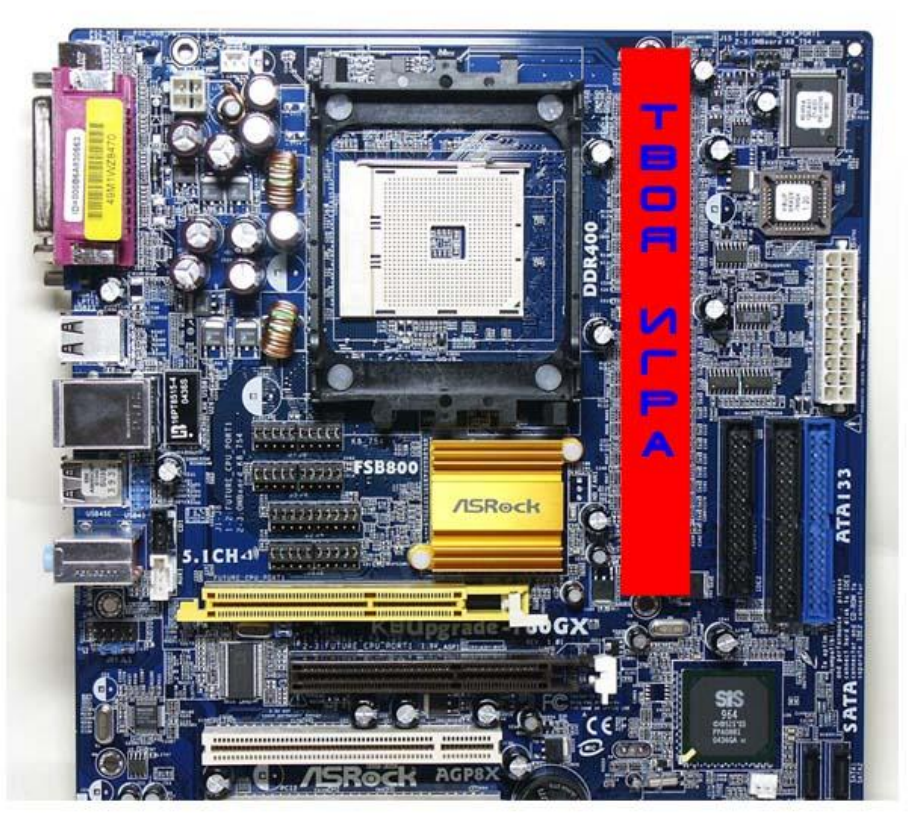

ПЕРЕД ВАМИ ФОТО МАТЕРИНСКОЙ ПЛАТЫ ПК. ЧТО МЫ ОТ ВАС ЗАКРЫЛИ? НА ГЛАВНУЮ

**«АУКЦИОН»**

#### **«АУКЦИОН» ПОКОЛЕНИЯ ЭВМ**

ИМЕННО ЭТО ПОКОЛЕНИЕ ЭВМ РАБОТАЛО НА ЭЛЕКТРОННЫХ ЛАМПАХ

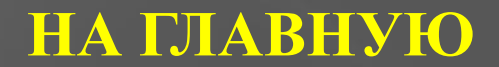

## **ИНТЕРНЕТ (400)**

КОМПЬЮТЕР, ПОДКЛЮЧЕННЫЙ К ИНТЕРНЕТ, ОБЯЗАТЕЛЬНО ИМЕЕТ ЭТО. ЧТО?

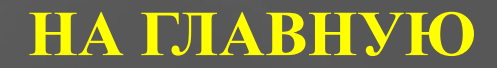

### **MS WORD (400)**

КАКИЕ ФУНКЦИИ В MS WORD ВЫПОЛНЯЕТ ПАНЕЛЬ «СТАТИСТИКА» В ПАНЕЛИ ИНСТРУМЕНТОВ

#### **ГРАФИЧЕСКИЕ РЕДАКТОРЫ (400)**

**КАКИЕ ОСНОВНЫЕ ЦВЕТА ПРИМЕНЯЮТСЯ В МОДЕЛИ RGB В КАЧЕСТВЕ КОМПОНЕНТОВ?**

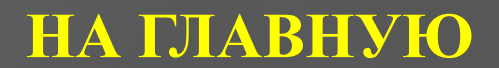

#### **УСТРОЙСТВО КОМПЬЮТЕРА (500)**

Очень быстрое запоминающее устройство небольшого объёма, которое используется при обмене данными между микропроцессором и оперативной памятью для компенсации разницы в скорости обработки информации процессором и несколько менее быстродействующей оперативной памятью.

## СИСТЕМЫ СЧИСЛЕНИЯ (500)

ИМЕННО В ЭТОЙ СТРАНЕ ИЗОБРЕЛИ АРАБСКИЕ ЦИФРЫ. В КАКОЙ?

**HA FJIABHYIO** 

#### **ИНТЕРНЕТ (500)**

#### **ЧТО ТАКОЕ URL? ПРИВЕДИТЕ ПРИМЕР URL .**

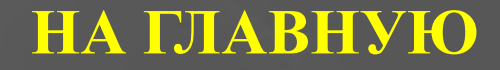

## **MS WORD (500)**

**ПРИ ПОМОЩИ КАКОГО ОБЪЕКТА В MS WORD MOЖНО ВСТАВЛЯТЬ ФОРМУЛЫ?**

#### **ГРАФИЧЕСКИЕ РЕДАКТОРЫ (500)**

ЭТОЙ КОМПАНИИ ПРИШЛОСЬ ПРИКРЫТЬ СВОИ ПРЕДСТАВИТЕЛЬСТВА В ТОКИО, ПАРИЖЕ И ОРЛАНДО. ПРИЧИНА В БУРНОМ РАЗВИТИИ КОМПЬЮТЕРНОЙ АНИМАЦИИ.

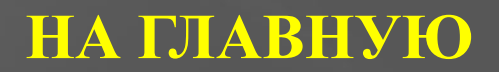

#### **Игра окончена**

# BCOM CT2CV60 !!!